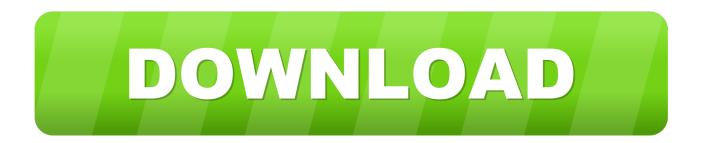

## HerunterladenVault Workgroup 2006 Aktivierungscode 64 Bits

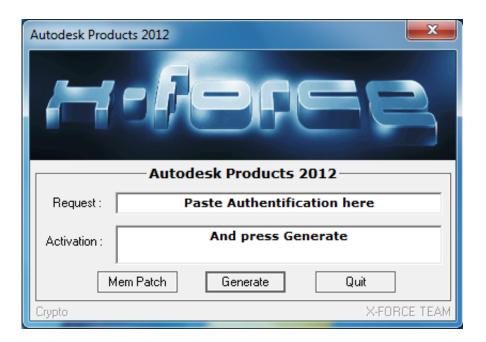

HerunterladenVault Workgroup 2006 Aktivierungscode 64 Bits

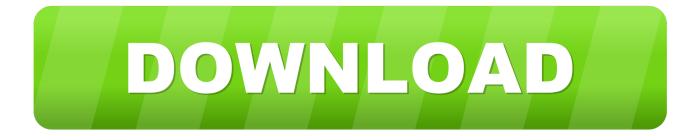

A 64-bit print driver is installed on a computer that is running a 64-bit version ... The computers can belong to the same workgroup or to different .... Download hardware services and utilities for HydroComp product Workgroup ... Step 3. Download and install the server software [supports both 32-bit and 64-bit .... Dual-boot Windows 7 Ultimate 64 bit, XP Pro SP3 ... I have drive C (and all the other drives) set to share in my network (workgroup). You can .... The Innovyze Workgroup Data Server is a server component which manages access to ... WorkgroupDataServer x64 – A 64 bit version for use on Windows X64.. To scan Windows workgroup computers with or without a scanning agent, certain requirements must be met, which are described in this article. ... 32-bit or 64-bit. c72721f00a